Geosci. Model Dev. Discuss., https://doi.org/10.5194/gmd-2020-336-AC1, 2021 © Author(s) 2021. CC BY 4.0 License.

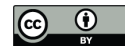

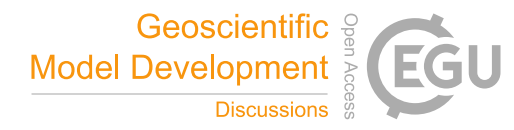

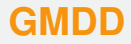

**Interactive** comment

## *Interactive comment on* **"LoopStructural 1.0: Time aware geological modelling"** *by* **Lachlan Grose et al.**

## **Lachlan Grose et al.**

lachlan.grose@monash.edu

Received and published: 14 March 2021

Thank you for the comments. We will use Zenodo for the release of LoopStructural and the examples that are associated with the manuscript when it is ready for publication.

The installation issues have been noted and have been addressed on multiple fronts, which should make the process more robust than before.

1) We have now provided a docker container that can be used to run LoopStructural with all of the required dependencies. This is the preferable way of running the code as it ensures that the system LoopStructural is being run on is a clean installation. The docker image is hosted on docker hub as loop3d/loop and can be pulled using docker

[Printer-friendly version](https://gmd.copernicus.org/preprints/gmd-2020-336/gmd-2020-336-AC1-print.pdf)

[Discussion paper](https://gmd.copernicus.org/preprints/gmd-2020-336)

pull loop3d/loop.

2) We have precompiled python wheels for unix, mac and windows that can be downloaded/installed using pip into a clean python environment. These wheels are automatically built when a new version of LoopStructural is released.

3) The library can be installed from source, however this can require setting up a  $C_{++}$ compiler. We provide instructions for this for unix on the documentation web page.

It is also possible to view the example notebooks using mybinder and google colab. Although the interactive visualisation is not working on mybinder, it does work on google colab.

We are working on a conda installation from out anaconda channel, loop3d. This is a work in progress and currently works for unix but not windows and has not been tested on osx.

I will post another reply to outline the responses to the other reviewers regarding the contents of the manuscript.

## **[GMDD](https://gmd.copernicus.org/preprints/)**

Interactive comment

[Printer-friendly version](https://gmd.copernicus.org/preprints/gmd-2020-336/gmd-2020-336-AC1-print.pdf)

[Discussion paper](https://gmd.copernicus.org/preprints/gmd-2020-336)

Interactive comment on Geosci. Model Dev. Discuss., https://doi.org/10.5194/gmd-2020-336, 2020.